# Package 'SESraster'

August 10, 2023

<span id="page-0-0"></span>Title Raster Randomization for Null Hypothesis Testing

Version 0.7.0

Description Randomization of presence/absence species distribution raster data with or without including spatial structure for calculating standardized effect sizes and testing null hypothesis. The randomization algorithms are based on classical algorithms for matrices (Gotelli 2000, [<doi:10.2307/177478>](https://doi.org/10.2307/177478)) implemented for raster data.

License GPL  $(>= 3)$ 

URL <https://CRAN.R-project.org/package=SESraster>,

<https://github.com/HemingNM/SESraster>,

<https://hemingnm.github.io/SESraster/>

BugReports <https://github.com/HemingNM/SESraster/issues>

Depends  $R (= 2.10)$ 

Imports graphics, methods, rlang, stats, terra, utils

**Suggests** kableExtra, knitr, rmarkdown, test that  $(>= 3.0.0)$ 

VignetteBuilder knitr

Config/testthat/edition 3

Encoding UTF-8

RoxygenNote 7.2.3

NeedsCompilation no

Author Neander Marcel Heming [aut, cre, cph]

(<<https://orcid.org/0000-0003-2461-5045>>), Flávio M. M. Mota [aut] (<<https://orcid.org/0000-0002-0308-7151>>), Gabriela Alves-Ferreira [aut] (<<https://orcid.org/0000-0001-5661-3381>>)

Maintainer Neander Marcel Heming <neanderh@yahoo.com.br>

Repository CRAN

Date/Publication 2023-08-10 06:30:06 UTC

## <span id="page-1-0"></span>R topics documented:

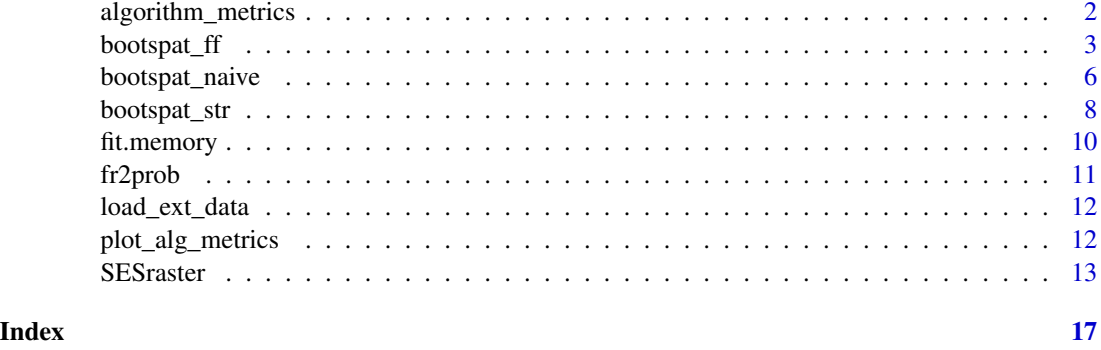

<span id="page-1-1"></span>algorithm\_metrics *Performance of randomization algorithms*

### Description

Compares the richness and occurrence incidence across species between actual and randomized species distributions

### Usage

```
algorithm_metrics(
  x,
  spat_alg = NULL,
  spat_alg_args = NULL,
  aleats = 10,
  filename = \overline{''}",
  force_wr_aleat_file = FALSE,
  ...
\mathcal{L}
```
#### Arguments

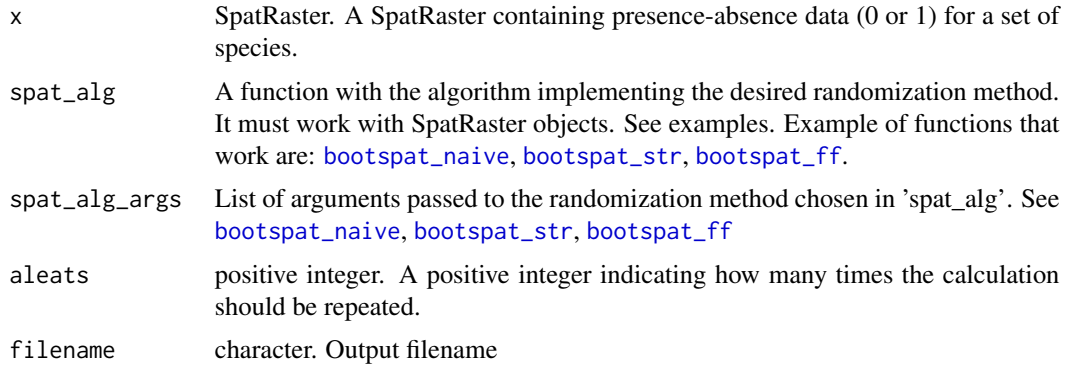

#### <span id="page-2-0"></span>bootspat\_ff 3

force\_wr\_aleat\_file logical. Force writing bootstrapped rasters, even if files fit in memory. Mostly used for internal test units. ... additional arguments passed to 'terra::app()' function.

#### Value

a list with two components:

- spp\_metrics: a matrix with metrics comparing actual and randomized frequency of species occurrence. Metrics are average, sd, min, and max frequency across randomizations, sp\_reldiff (average difference relative to species frequency), global\_reldiff (average difference relative to the number of available cells), upper and lower confidence intervals for sp\_reldiff and global\_reldiff.
- spat\_rich\_diff: a SpatRaster with summary statistics about differences between actual and bootstrapped site (cell) richness

#### Author(s)

Neander M. Heming

#### See Also

[bootspat\\_str](#page-7-1), [bootspat\\_naive](#page-5-1), [bootspat\\_ff](#page-2-1), [SESraster](#page-12-1), [plot\\_alg\\_metrics](#page-11-1)

#### Examples

```
library(SESraster)
library(terra)
r <- load_ext_data()
algorithm_metrics(r, spat_alg = "bootspat_naive", spat_alg_args=list(random="species"), aleats = 3)
algorithm_metrics(r, spat_alg = "bootspat_naive", spat_alg_args=list(random="site"), aleats = 3)
# algorithm_metrics(r, spat_alg = "bootspat_naive", spat_alg_args=list(random="both"))
```
<span id="page-2-1"></span>bootspat\_ff *Spatially structured fixed-fixed sample*

#### Description

Randomizes a raster stack with fixed richness and species frequency of incidence. Randomizations are based on frequencies (given or calculated from x) and, optionally, a probability raster stack. The probability raster stack controls the probability that a given species is sampled in each cell raster. Frequency controls the number of cells being sampled for each species.

#### Usage

```
bootspat_ff(
  x,
  rprob = NULL,
  rich = NULL,
  fr = NULL,glob.fr = NULL,cores = 1,filename = "",
  overwrite = FALSE,
  ...
)
```
#### Arguments

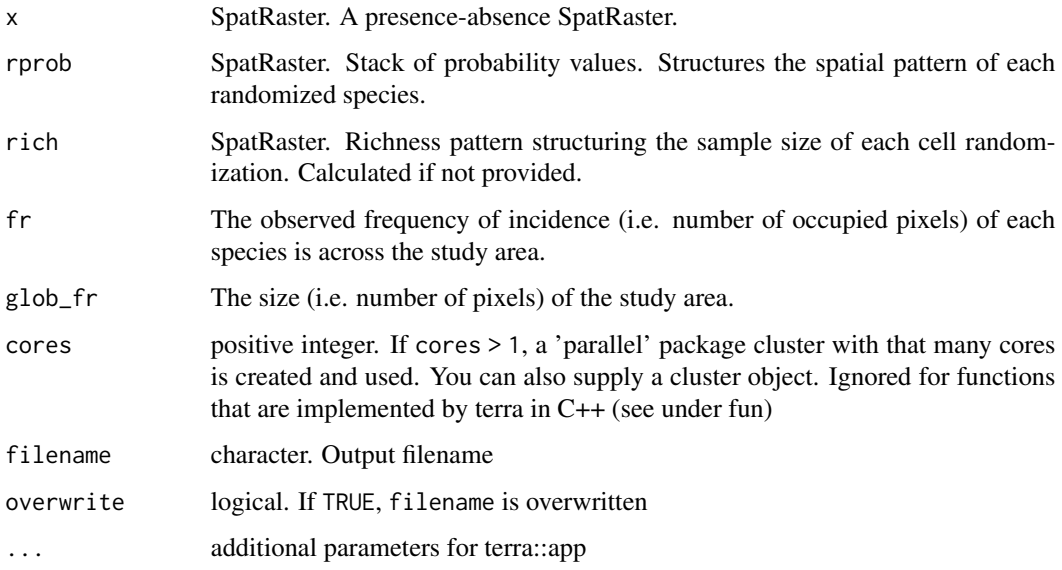

#### Details

The algorithm is based on the algorithm of Connor & Simberloff (1979). It takes each species at a time and placed on Nj (species frequency of incidence) randomly chosen sites (cells). The original algorithm randomly chooses the sequence of species and fills sites (originally islands) until they reach the observed species richness. However, as sites (cells) are filled with species, some species do not have enough available sites to be placed, and their sampled frequency is smaller than observed. Additionally, some sites cannot be completely filled because duplicated species are not allowed in the same site. Their solution was to increase the number of sites to place the species. Here, we opted to order the sequence of species from the largest Nj to the smallest. Also, the probability of occupying a site is given by cell expected richness and on each round (i.e. species placement), the expected richness of newly occupied sites is reduced. This ensures that there will be available sites for all species and the randomized frequency of incidence equals the observed frequency of incidence (Nj).

<span id="page-4-0"></span>bootspat\_ff 5

#### Value

SpatRaster object

#### Author(s)

Neander Marcel Heming

#### References

Connor, E. F., & Simberloff, D. (1979). The Assembly of Species Communities: Chance or Competition? Ecology, 60(6), 1132–1140.

#### See Also

[bootspat\\_str](#page-7-1), [bootspat\\_naive](#page-5-1), [SESraster](#page-12-1), [algorithm\\_metrics](#page-1-1)

```
# load random species distributions
library(SESraster)
library(terra)
r <- load_ext_data()
plot(r)
# applying the function
rand.str <- bootspat_str(r)
plot(rand.str)
# With null probability raster
rprobnull <- terra::app(r,
                        function(x){
                        ifelse(is.na(x), NA, 1)
                        })
rand.str2 <- bootspat_str(r, rprob = rprobnull)
library(SESraster)
library(terra)
# creating random species distributions
f <- system.file("ex/elev.tif", package="terra")
r \leftarrow \text{rast}(f)set.seed(510)
r10 <- rast(lapply(1:8,
                function(i, r, mn, mx){
                  app(r, function(x, t){
                     sapply(x, function(x, t){
                       x < max(t) & x > min(t)
                    }, t=t)
                  \}, t=sample(seq(mn, mx), 2))
                }, r=r, mn=minmax(r)[1]+10, mx=minmax(r)[2]-10))
```

```
names(r10) <- paste("sp", 1:nlyr(r10))
```

```
plot(r10)
rprobnull <- terra::app(r10,
                       function(x){
                       ifelse(is.na(x), NA, 1)
                       })
# bootstrapping once
randr10 <- bootspat_ff(r10, rprobnull)
plot(randr10)
plot(c(sum(r10), sum(randr10)), main=c("observed", "randomized"))
plot(sum(r10)-sum(randr10))
cbind(observed=sapply(r10, function(x)freq(x)[2,3]),
      randomized=sapply(randr10, function(x)freq(x)[2,3]))
```
<span id="page-5-1"></span>bootspat\_naive *Randomize a set of rasters according to the observed frequency.*

#### Description

Randomize a set of rasters according to the observed frequency using the methods: sites (by cells), species (by layer) or both (layers and cells). The randomization not assign values to cells with nodata.

#### Usage

```
bootspat_naive(
 x,
 random = c("site", "species", "both"),
 filename = ",
 memory = NULL,cores = 1,...
)
```
#### Arguments

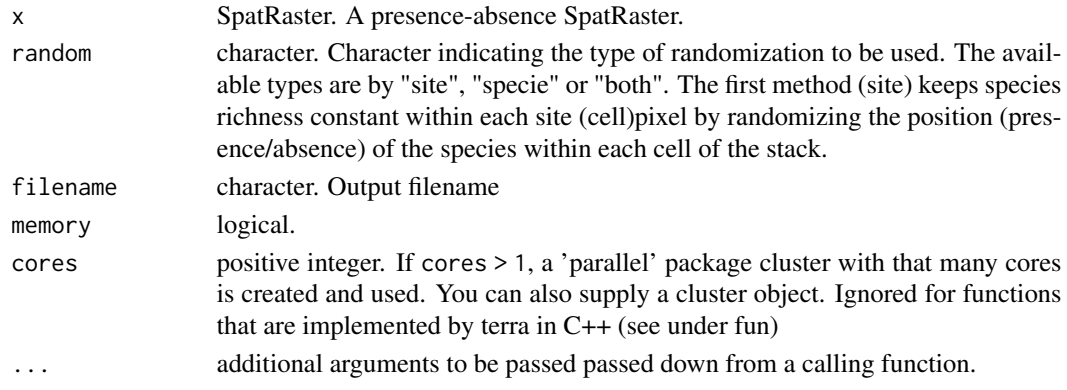

<span id="page-5-0"></span>

#### <span id="page-6-0"></span>bootspat\_naive 7

#### Details

The first method (site) is performed within each site (cell) by randomizing the position (presence/absence) of the species within each cell of the stack. This method keeps species richness constant at each cell but the size of the species distribution might change. The second method (species) is performed at each layer (species) of the stack by randomizing the position of species presences in space. This method changes the species richness at each cell but the size of the species distribution is held constant (except if randomization is performed by frequency). The third method (both) combines randomization by site and species at the same time. This method will shuffle all presences across cells and layers, changing site richness and species distribution sizes and location at the same time.

#### Value

SpatRaster object

#### Author(s)

Neander Marcel Heming and Gabriela Alves-Ferreira

#### See Also

[bootspat\\_str](#page-7-1), [bootspat\\_ff](#page-2-1), [SESraster](#page-12-1), [algorithm\\_metrics](#page-1-1)

```
library(terra)
# load random species distributions
r <- load_ext_data()
plot(r)
# randomize pres/abs data by site
rn <- bootspat_naive(r, "site")
plot(rn)
```

```
library(SESraster)
library(terra)
# creating random species distributions
f <- system.file("ex/elev.tif", package="terra")
r \leftarrow \text{rast}(f)set.seed(510)
r10 <- rast(lapply(1:18,
                 function(i, r, mn, mx){
                   app(r, function(x, t){
                     sapply(x, function(x, t){
                        x < max(t) & x > min(t)
                     \}, t=t)
                   \}, t=sample(seq(mn, mx), 2))
                 }, r=r, mn=minmax(r)[1]+10, mx=minmax(r)[2]-10))
```

```
names(r10) <- paste("sp", 1:nlyr(r10))
```

```
plot(r10)
# bootstrapping once
randr10 <- bootspat_naive(r10, "site")
plot(randr10)
plot(c(sum(r10), sum(randr10)), main=c("observed", "randomized"))
cbind(observed=sapply(r10, function(x)freq(x)[2,3]),
     randomized=sapply(randr10, function(x)freq(x)[2,3]))
```
<span id="page-7-1"></span>

```
bootspat_str Spatially structured sample
```
#### Description

Randomizes a raster stack with fixed richness. Randomizations are based on frequencies (given or calculated from x) and, optionally, a probability raster stack. Both, frequencies and probability raster stack, control the probability that a given species is sampled in each cell raster. Frequency controls the probability of each species being sampled compared to all others. Probability raster stack controls the probability that each species is sampled in a given raster cell.

#### Usage

```
bootspat_str(
  x,
  rprob = NULL,
  rich = NULL,
  fr\_prob = NULL,cores = 1,filename = ",
  memory = NULL,
  overwrite = FALSE,
  ...
\mathcal{L}
```
#### Arguments

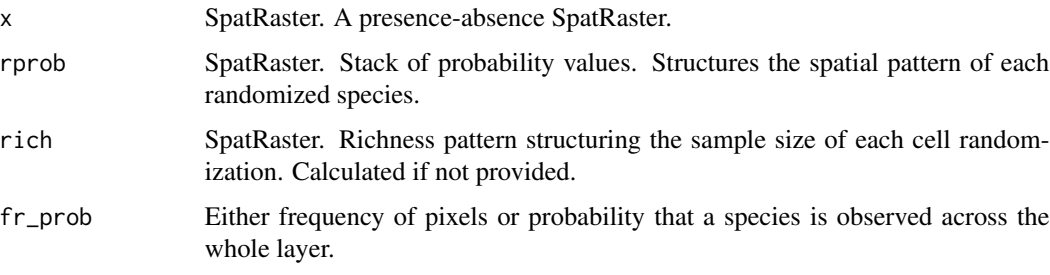

<span id="page-7-0"></span>

#### <span id="page-8-0"></span>bootspat\_str 9

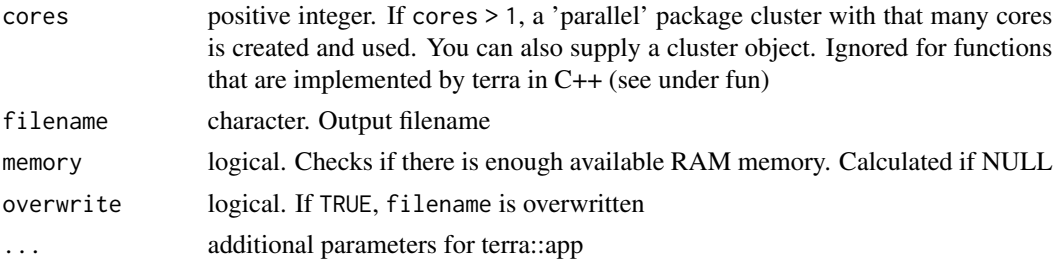

#### Value

SpatRaster object

#### Author(s)

Neander Marcel Heming

#### See Also

[bootspat\\_naive](#page-5-1), [bootspat\\_ff](#page-2-1), [SESraster](#page-12-1), [algorithm\\_metrics](#page-1-1)

```
# load random species distributions
library(SESraster)
library(terra)
r <- load_ext_data()
plot(r)
# applying the function
rand.str <- bootspat_str(r)
plot(rand.str)
# With null probability raster
rprobnull <- terra::app(r,
                        function(x){
                        ifelse(is.na(x), NA, 1)
                        })
rand.str2 <- bootspat_str(r, rprob = rprobnull)
library(SESraster)
library(terra)
# creating random species distributions
f <- system.file("ex/elev.tif", package="terra")
r \leftarrow \text{rast}(f)set.seed(510)
r10 <- rast(lapply(1:18,
                function(i, r, mn, mx){
                  app(r, function(x, t){
                    sapply(x, function(x, t){
```

```
x < max(t) & x>min(t)
```

```
}, t=t)
                  }, t=sample(seq(mn, mx), 2))
                }, r=r, mn=minmax(r)[1]+10, mx=minmax(r)[2]-10))
names(r10) <- paste("sp", 1:nlyr(r10))
plot(r10)
rprobnull <- terra::app(r10,
                       function(x){
                       ifelse(is.na(x), NA, 1)
                       })
# bootstrapping once
randr10 <- bootspat_str(r10, rprobnull)
plot(randr10)
plot(c(sum(r10), sum(randr10)), main=c("observed", "randomized"))
cbind(observed=sapply(r10, function(x)freq(x)[2,3]),
      randomized=sapply(randr10, function(x)freq(x)[2,3]))
```
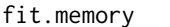

Function to evaluate if the rasters generated in the function fit on RAM *memory*

#### Description

Function to evaluate if the rasters generated in the function fit on RAM memory

#### Usage

fit.memory $(x, n = 1)$ 

#### Arguments

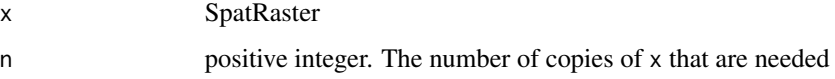

#### Value

logical

#### Author(s)

Neander Marcel Heming and Gabriela Alves-Ferreira

<span id="page-10-0"></span>

#### Description

This function is used to adjust the probability of a species to be sampled across the raster, so that the sampled frequency of occurrence of the species is closer to the observed

#### Usage

 $fr2prob(x,$  rprob = NULL)

#### Arguments

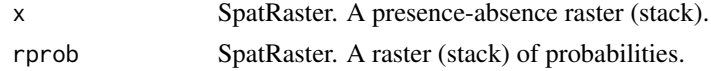

#### Value

numeric vector

```
library(SESraster)
library(terra)
# load random species distributions
r <- load_ext_data()
# applying the function
fr2prob(r)
f <- system.file("ex/elev.tif", package="terra")
r \leftarrow \text{rast}(f)set.seed(510)
r10 <- rast(lapply(1:18,
                function(i, r, mn, mx){
                  app(r, function(x, t){
                    sapply(x, function(x, t){
                       x < max(t) & x > min(t)
                    }, t=t)
                  }, t=sample(seq(mn, mx), 2))
                }, r=r, mn=minmax(r)[1]+10, mx=minmax(r)[2]-10))
names(r10) <- paste("sp", 1:nlyr(r10))
fr2prob(r10)
# raw frequencies
unlist(terra::global(r10, function(x)sum(x, na.rm=TRUE)))
```
<span id="page-11-0"></span>

#### Description

This function loads external datasets available at extdata package folder

#### Usage

 $load\_ext\_data(x = "spp\_sites")$ 

#### Arguments

x dataset to be loaded

#### Details

These are the available datasets:

• spp\_sites: a SpatRaster with randomly generated presence-absence data for five species.

#### Value

SpatRaster object

#### Examples

```
# load random species distributions
library(SESraster)
library(terra)
```
r <- load\_ext\_data()

plot(r)

<span id="page-11-1"></span>plot\_alg\_metrics *Plot performance of randomization algorithms*

#### Description

Plots objects returned by [algorithm\\_metrics](#page-1-1)

#### Usage

 $plot\_alg\_metrics(x, what = "spp", ...)$ 

#### <span id="page-12-0"></span>SES raster and the set of the set of the set of the set of the set of the set of the set of the set of the set of the set of the set of the set of the set of the set of the set of the set of the set of the set of the set o

#### Arguments

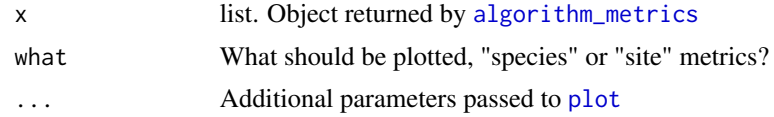

#### Author(s)

Neander M. Heming

#### See Also

[algorithm\\_metrics](#page-1-1)

#### Examples

```
library(SESraster)
library(terra)
r <- load_ext_data()
am1 <- algorithm_metrics(r, spat_alg = "bootspat_naive", spat_alg_args=list(random="species"))
am2 <- algorithm_metrics(r, spat_alg = "bootspat_naive", spat_alg_args=list(random="site"))
plot_alg_metrics(am1)
plot_alg_metrics(am2)
plot_alg_metrics(am1, "site")
```
<span id="page-12-1"></span>SESraster *Standardized effect sizes for SpatRaster objects*

#### Description

Calculates the standardized effect sizes using a custom function and a null model algorithm.

#### Usage

```
SESraster(
  x,
  FUN = NULL,FUN_{args} = list(),spat_alg = NULL,spat_alg_args = list(),
  Fa_sample = NULL,
  Fa_alg = NULL,
  Fa\_alg\_args = list(),
  aleats = 10,
  cores = 1,
  filename = ",
 overwrite = FALSE,
```

```
force_wr_aleat_file = FALSE,
  ...
\mathcal{L}
```
#### Arguments

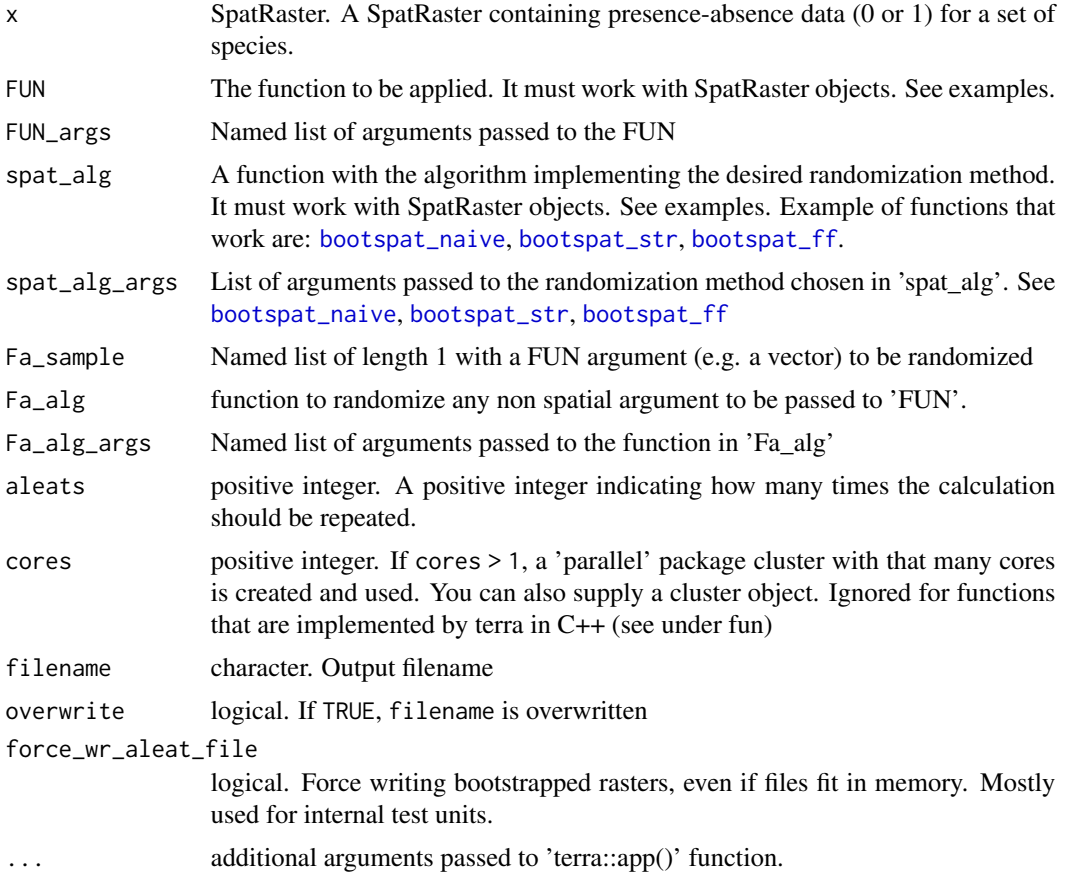

#### Details

Perform n=aleats spatial randomizations based on the randomization method defined in 'spat\_alg' argument and calculates the metric defined in 'FUN' argument. The function (FUN) to calculate the desired metric must work with any of [app,](#page-0-0) [focal,](#page-0-0) [focal3D](#page-0-0) family of functions.

#### Value

SpatRaster. The function returns the observed metric, the mean of the simulations calculated over n=aleats times, the standard deviation of the simulations, and the standardized effect size (SES) for the metric defined in FUN.

#### Author(s)

Neander M. Heming and Gabriela Alves-Ferreira

#### <span id="page-14-0"></span>SES raster 15

#### References

Gotelli 2000

#### See Also

[bootspat\\_str](#page-7-1), [bootspat\\_naive](#page-5-1), [bootspat\\_ff](#page-2-1), [algorithm\\_metrics](#page-1-1)

```
library(SESraster)
library(terra)
r <- load_ext_data()
appmean \leq function(x, ...){
                     terra::app(x, "mean", ...)
                    }
ses <- SESraster(r, FUN=appmean, spat_alg = "bootspat_naive", spat_alg_args=list(random="species"),
                 aleats = 4)
plot(ses)
ses <- SESraster(r, FUN=appmean, spat_alg = "bootspat_naive", spat_alg_args=list(random="site"),
                 aleats = 4)
plot(ses)
## example of how to use 'FUN_args'
r[7][1] <- NA
plot(r)
set.seed(10)
sesNA <- SESraster(r, FUN=appmean, FUN_args = list(na.rm = FALSE),
                 spat_alg = "bootspat_naive", spat_alg_args=list(random = "species"),
                 aleats = 4)
plot(sesNA)
set.seed(10)
ses <- SESraster(r, FUN=appmean, FUN_args = list(na.rm = TRUE),
                spat_alg = "bootspat_naive", spat_alg_args=list(random = "species"),
                 aleats = 4)
plot(ses)
## example with 'Fa_alg'
appsv <- function(x, lyrv, na.rm = FALSE, ...){sumw \leq function(x, lyrv, na.rm, ...){
                            ifelse(all(is.na(x)), NA,
                                    sum(x*lyrv, na.rm=na.rm, ...))
                      }
               stats::setNames(terra::app(x, sumw, lyrv = lyrv, na.rm=na.rm, ...), "sumw")
                    }
set.seed(10)
ses <- SESraster(r, FUN=appsv,
                 FUN_args = list(lyrv = seq_length(nlyr(r)), na.rm = TRUE),Fa_sample = "lyrv",
                    Fa_alg = "sample", Fa_alg_args = list(replace=FALSE),
                    aleats = 4)
plot(ses)
```

```
set.seed(10)
ses <- SESraster(r, FUN=appsv,
                FUN_args = list(lyrv = seq_length(nlyr(r)), na.rm = TRUE),Fa_sample = "lyrv",
                    Fa_alg = "sample", Fa_alg_args = list(replace=TRUE),
                    aleats = 4)
plot(ses)
```
# <span id="page-16-0"></span>Index

algorithm\_metrics, [2,](#page-1-0) *[5](#page-4-0)*, *[7](#page-6-0)*, *[9](#page-8-0)*, *[12,](#page-11-0) [13](#page-12-0)*, *[15](#page-14-0)* app, *[14](#page-13-0)*

bootspat\_ff, *[2,](#page-1-0) [3](#page-2-0)*, [3,](#page-2-0) *[7](#page-6-0)*, *[9](#page-8-0)*, *[14,](#page-13-0) [15](#page-14-0)* bootspat\_naive, *[2,](#page-1-0) [3](#page-2-0)*, *[5](#page-4-0)*, [6,](#page-5-0) *[9](#page-8-0)*, *[14,](#page-13-0) [15](#page-14-0)* bootspat\_str, *[2,](#page-1-0) [3](#page-2-0)*, *[5](#page-4-0)*, *[7](#page-6-0)*, [8,](#page-7-0) *[14,](#page-13-0) [15](#page-14-0)*

fit.memory, [10](#page-9-0) focal, *[14](#page-13-0)* focal3D, *[14](#page-13-0)* fr2prob, [11](#page-10-0)

load\_ext\_data, [12](#page-11-0)

plot, *[13](#page-12-0)* plot\_alg\_metrics, *[3](#page-2-0)*, [12](#page-11-0)

SESraster, *[3](#page-2-0)*, *[5](#page-4-0)*, *[7](#page-6-0)*, *[9](#page-8-0)*, [13](#page-12-0)